required. We recommend ordering thicker cards as **Cards** they will need to hold up to the frequent use they will Article Number: 367 | Rating: Unrated | Last Updated: Wed, Aug 9, 2017 at 11:48 AM **Summary: How to order User ID cards What** format is used to swipe User Cards **Solution:** In order to use the User ID card capabilities of CounterPoint in 8.4.6 and later, $\hat{A}$  login cards that are properly encoded to work with Counterpoint are get. Â Card Marketing Services can be reached to request cards at 615-771-9300. The below information can be refrenced when ordering cards from other vendors. Cards must use track1 to hold login information. Track 2 & 3 should be blank. Below is an example of a properly encoded Track 1 on an NCRÂ Counterpoint Login card and an explanation of each data element: %A1234567890123456^100000001? Â

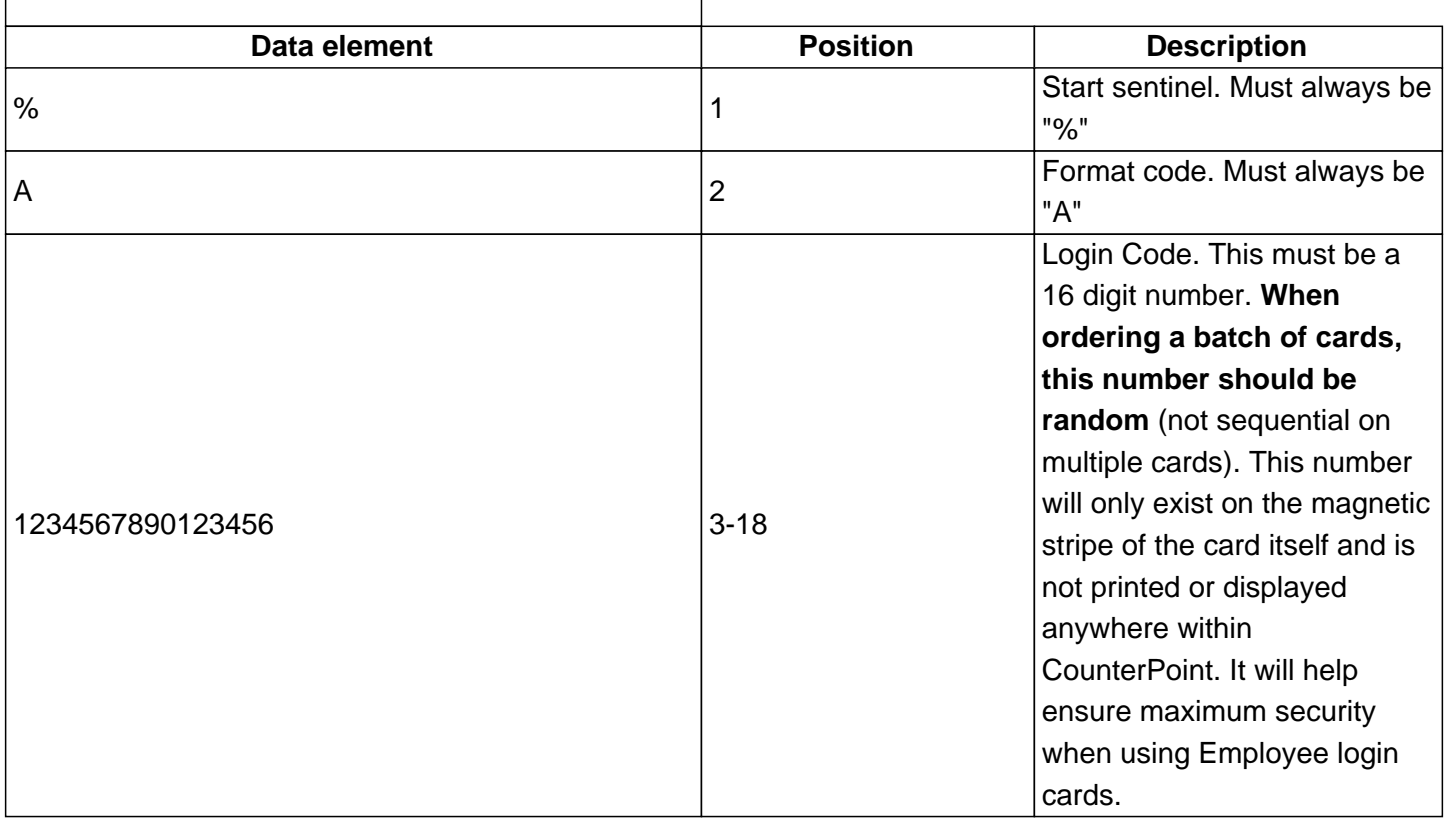

## Â

To help ensure maximum security, it is important that the login code be a random (non-sequential) number. This will make it difficult to guess the login code of a card even if you know the login code of another card.

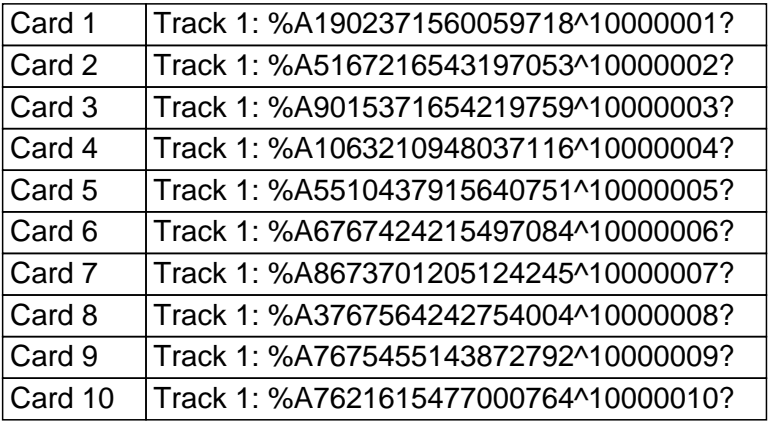

Â

Posted - Fri, Aug 15, 2014 at 11:30 AM. This article has been viewed 2273 times. Online URL: https://counterpoint.knowledgebase.co/article-367.html